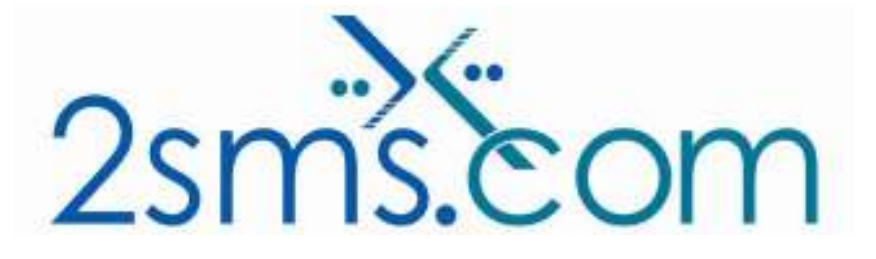

# 2sms FTP Upload Solution

## About 2sms

2sms allows business customers to send text messages from your computer to cell phones anywhere in the world. We help customers improve operations, demonstrate duty of care, and react more responsively to customers.

Text messaging reaches more people than email and faster than calling.

- **★ To learn more www.2sms.com**
- Want a No cost No obligation trial account? www.2sms.com/register
- For technical information www.2sms.com/software

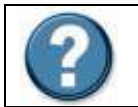

For Help, call 2sms on 877-276-7266 (USA), 0800 65 222 77 (UK) or +44 1234 757 800 (Rest of World) or email support@2sms.com. Support is available 24/7.

## 2sms FTP Upload Solution Overview

The 2sms IBM Lotus Notes solution is one of 25 software solutions that act as a bridge from your corporate systems to the SMS messaging network. Visit www.2sms.com/software for more information.

The 2sms FTP service allows customers to send text messages to mobile phones using the File Transfer Protocol (FTP). Simply create a file in the correct format, and upload from your computer to 2sms.

The FTP process is simple : Step 1 : Create your data file Step 2 : Upload the file to upload.2sms.com

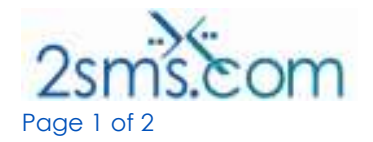

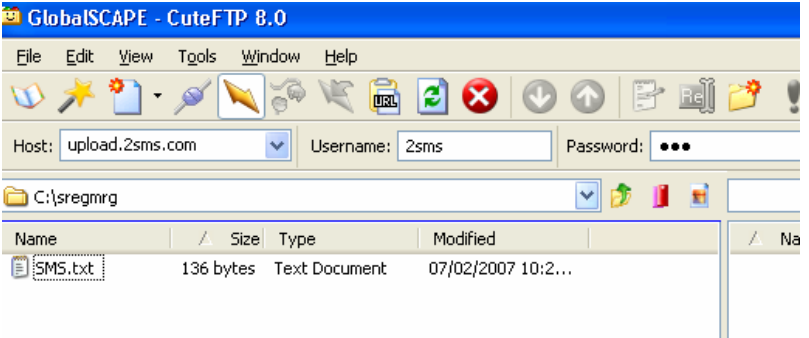

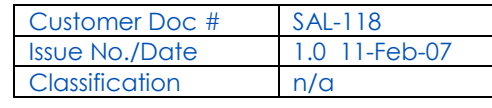

The 2sms FTP Upload Solution offers the customer the following functionality:

- $\blacktriangleright$  Isolated user use
- $\blacktriangleright$  Send messages from one to an unlimited number of recipients at one time
- $\blacktriangleright$  Ability to send scheduled messages
- **Fast furnaround. The FTP server polls for incoming files every 30 seconds**
- **x** Reporting is available only through the 2sms website
- x No address book integration

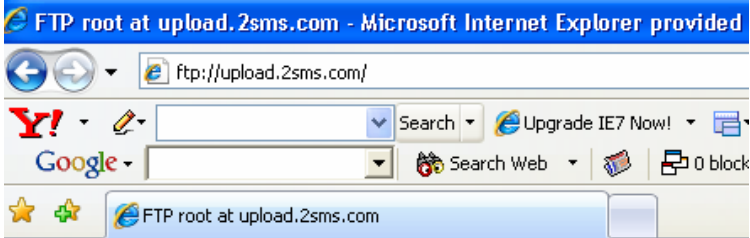

### FTP root at upload.2sms.com

To view this FTP site in Windows Explorer, click Page, and then click C

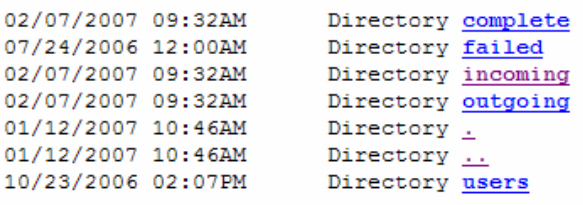

This solution is targeted at customers who are looking for a simple text messaging solution with the functionality of the more complex solutions. Use the 2sms FTP Upload Solution to send SMS Messages:

- To one or more mobiles
- On all networks domestic and international
- Fast turnaround. Our SLA is 97% of messages submitted to a delivery network in less then 60 seconds.

#### **Requirements**

FTP Client Installation requires the user to have a 2sms account, this can be setup by visiting www.2sms.com/register Or by calling support

## Useful Information

The 2sms technical installation guide can be found at www.2sms.com/documents/UK/software/2sms\_UK\_Software

For information on other 2sms Software offerings and other company information please visit www.2sms.com/documents

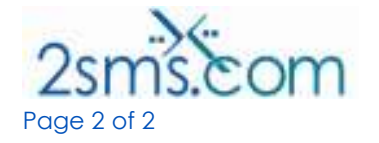

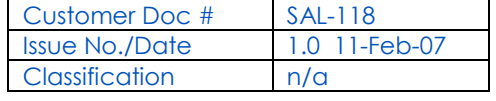